## Access to a Known Journal Article

Often, you are trying to find a known article. You may be using a database or you may have been given a citation to an article. Use the information below to determine how to get access to the article.

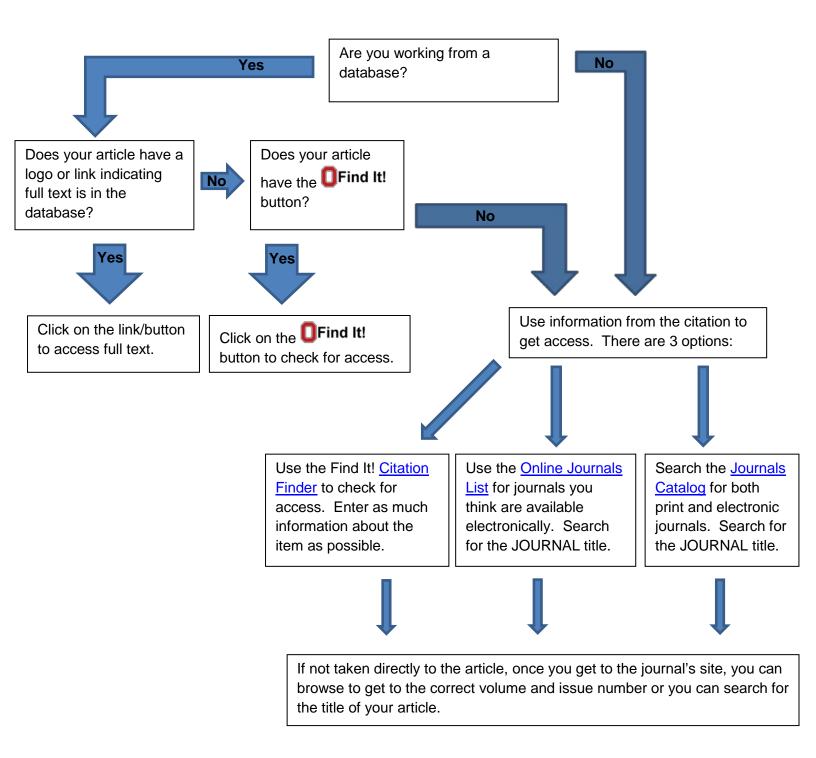

| I don't know how to determine the journal title.        | <ul> <li>The journal title (in green in examples below) is usually the 2<sup>nd</sup> item that looks like a title in the citation. Some common citation styles often put it in <i>italics</i> and it will usually be found next to a volume/issue numbers (in red in examples below) for the journal name.</li> <li>Examples:</li> <li>Holliday, Wesley H. "Freedom and the Fixity of the Past." <i>Philosophical Review</i> 121.2 (2012): 179-207.</li> <li>Kajikawa, L. (2012). D'Angelo's voodoo technology: African cultural memory and the ritual of popular music consumption. <i>Black Music Research Journal</i>, 32(1), 137-159.</li> </ul> |
|---------------------------------------------------------|----------------------------------------------------------------------------------------------------|
| The journal title is abbreviated.                       | Many abbreviations appear in the catalog. Use the <u>Journals</u><br><u>Catalog</u> to search for the abbreviated title.<br>If that doesn't work, consider also entering the abbreviated<br>journal name into a web search engine (like Google or Yahoo!).<br>You will often find the full title which you can then enter into the<br><u>Journals Catalog</u> .<br>See <u>Journal Abbreviation Resources on the Web</u> for other<br>places to visit for help.                                                                                                    |
| The journal not available at OSU.                       | Request via <u>Article Express</u> . They will try to get a copy from another source. <b>Find It!</b> will have a direct link to make an interlibrary loan request.                                                                                                    |
| The journal is only available in print.                 | Request via <u>Article Express</u> . <b>Find It!</b> will have a direct link to make an interlibrary loan request. They will scan it for you. You can also use it at the location given or have it sent to another location. Make sure the year you need is present before visiting the location (example: if the article is from 1995 and the location has 1964-1987, then you won't be able to get it there).                                                                                                    |
| I don't have the journal title, just the article title. | Use a subject <u>research database</u> or <u>WorldCat@OSU</u> to see if<br>you can find the item using the article title. Many articles have<br>similar titles, so enter other information you may have (like<br>author name).                                                                                                    |
| I am totally lost as to how to find this item.          | See <u>Ask Us</u> for help options. You may also visit a library location in person for assistance or contact a <u>subject librarian</u> for the discipline you're researching.                                                                                                    |